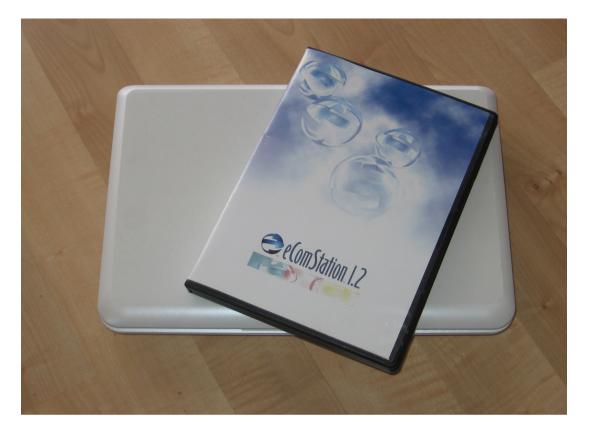

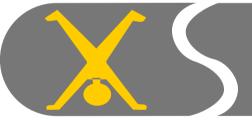

2008

ecomstation on Netbooks

© Sigurd Fastenrath

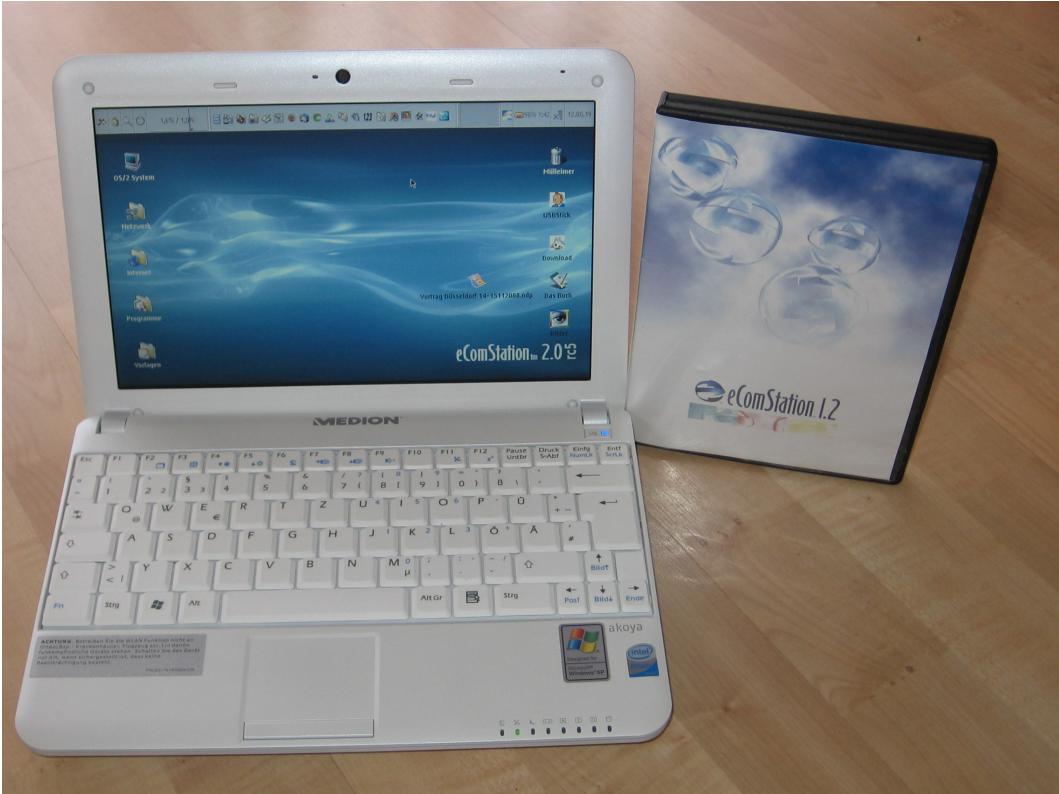

### Who am I?

- Self-employed (Taxes)
- Using OS/2 since 1995 (Warp 3)
- No Programming skills OS/2 is hobby
- Learning by doing

### Who am I?

- Self-employed (Taxes)
- Using OS/2 since 1995 (Warp 3)
- No Programming skills OS/2 is hobby
- Learning by doing
- So once you ask me something special I may have totally no idea what you are talking about :-)

# The community – a big THANK YOU!

- Without the help of the community the road would have lead to "Nowhere"
- A special thank to:
  - Ed Durrant, Robin Haberkorn, "Hansdampf2", Rainer Stroebel, Robert Lalla, Willibald Meyer, Rüdiger Ihle, Eugene Gorbunov, Christian Langanke and all the others, who I do not mention here

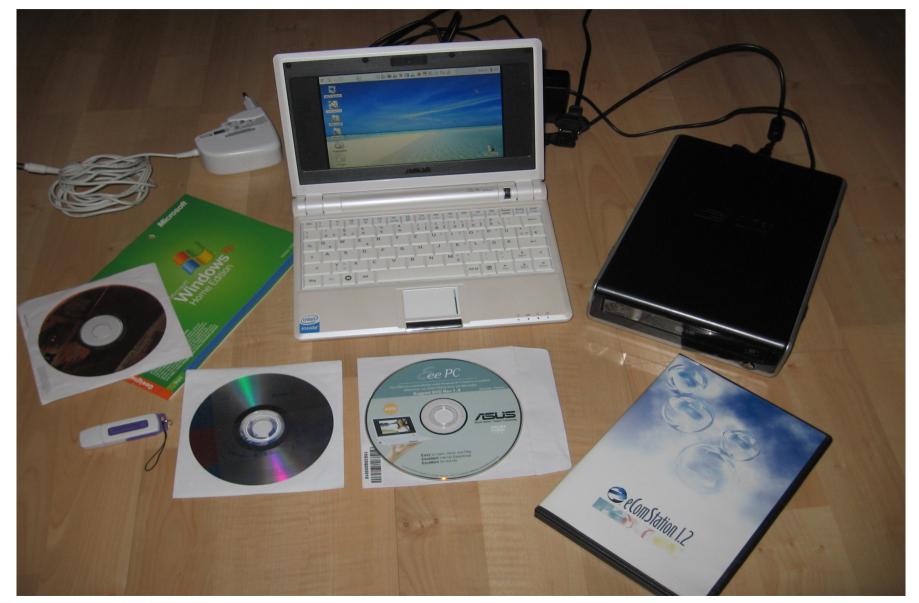

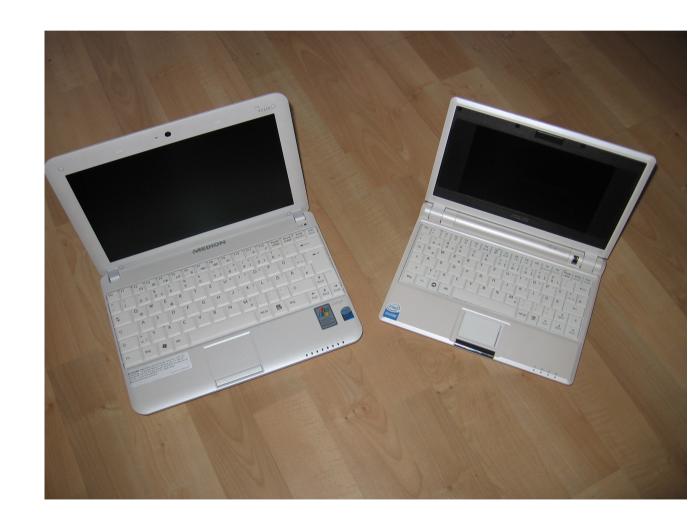

- Hardware
  - Market overview

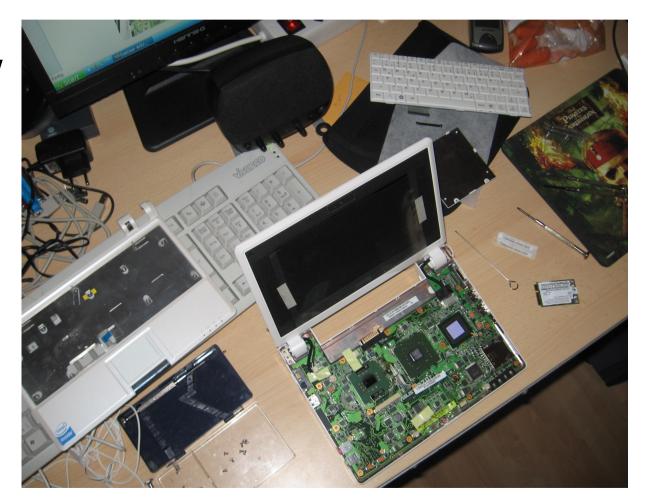

- Hardware
  - Market overview
  - Varieties

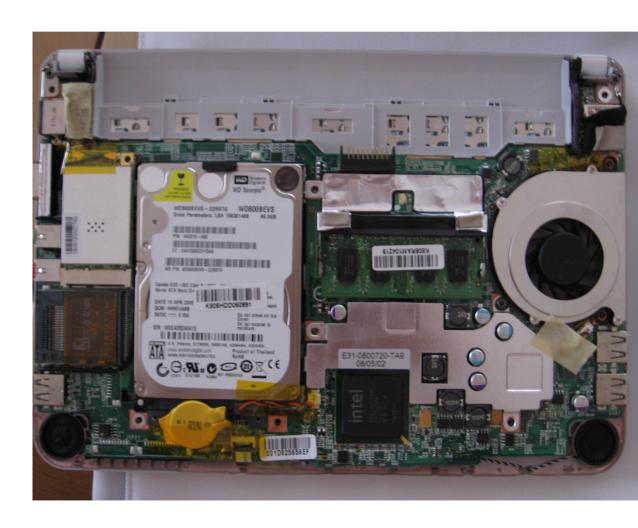

- Hardware
  - Market overview
  - Varieties
- Software

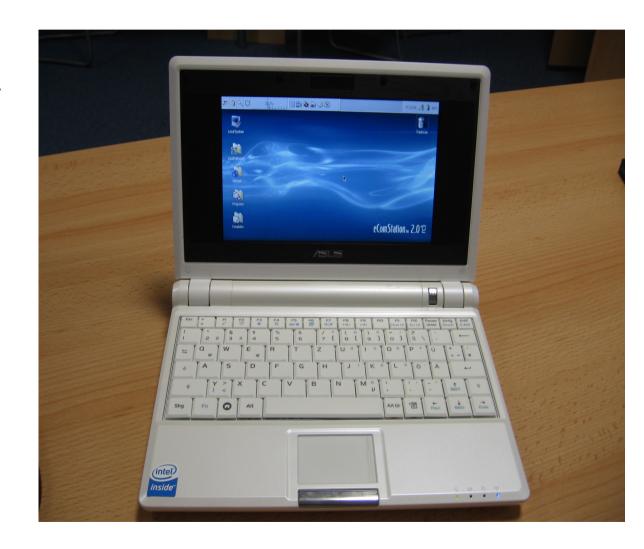

- Hardware
  - Market overview
  - Varieties
- Software
  - Supported OS

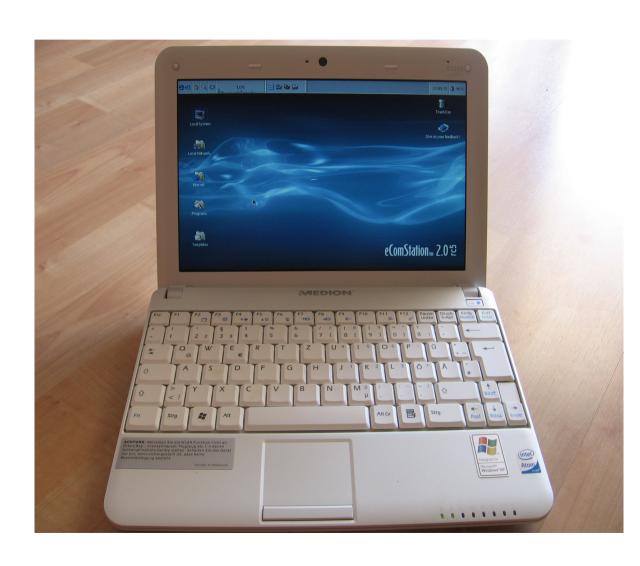

- Hardware
  - Market overview
  - Varieties
- Software
  - Supported OS
  - ecomstation 2.0

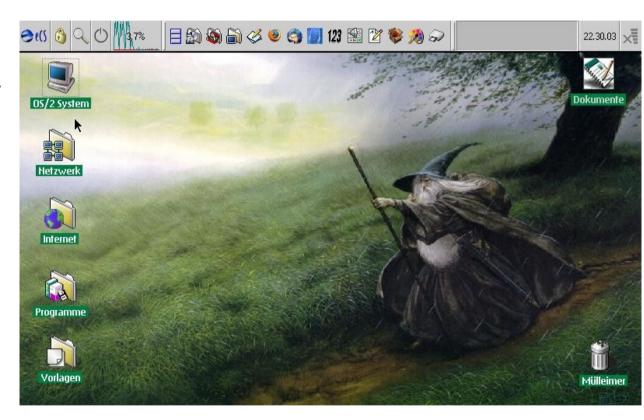

- Hardware
  - Market overview
  - Varieties
- Software
  - Supported OS
  - ecomstation 2.0
  - Programs

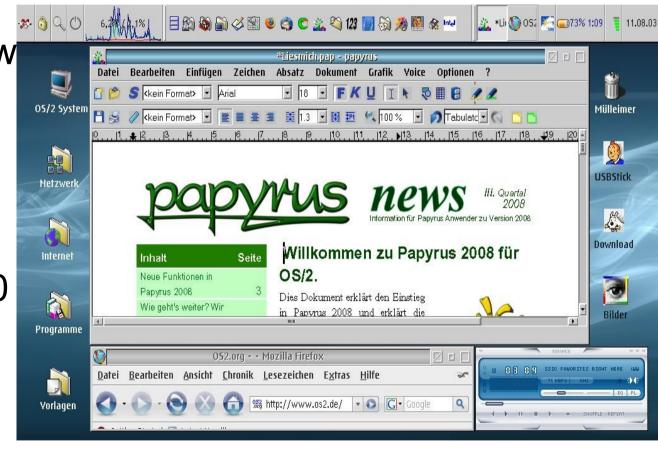

- Hardware
  - Market overview
  - Varieties
- Software
  - Supported OS
  - ecomstation 2.0
  - Programs
- Sources

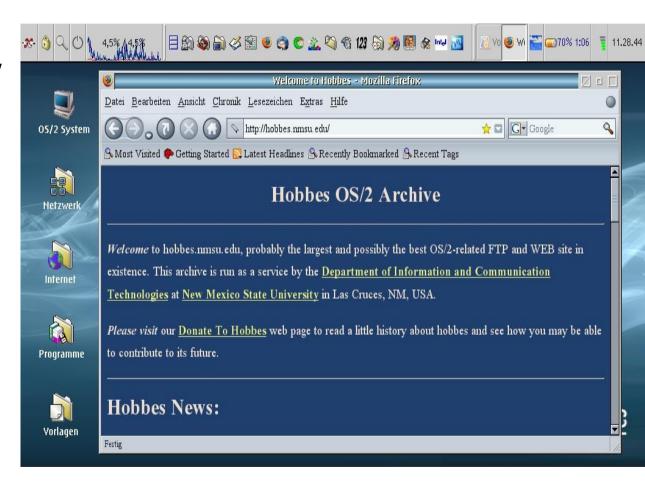

- Hardware
  - Market overview
  - Varieties
- Software
  - Supported OS
  - ecomstation 2.0
  - Programs
- Sources
  - Links

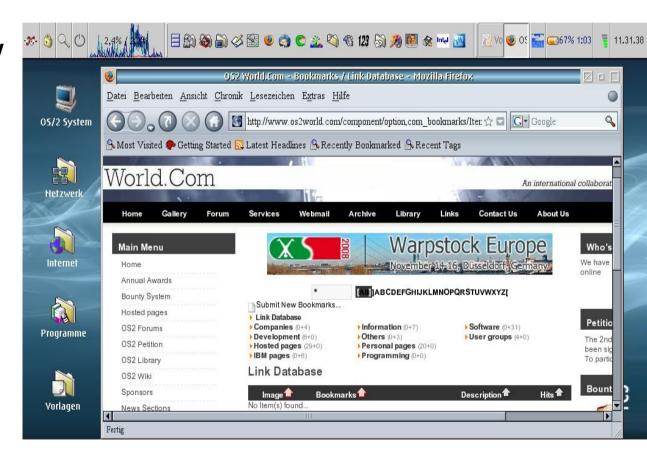

- Hardware
  - Market overview
  - Varieties
- Software
  - Supported OS
  - ecomstation 2.0
  - Programs
- Sources
  - Links/Usergroups

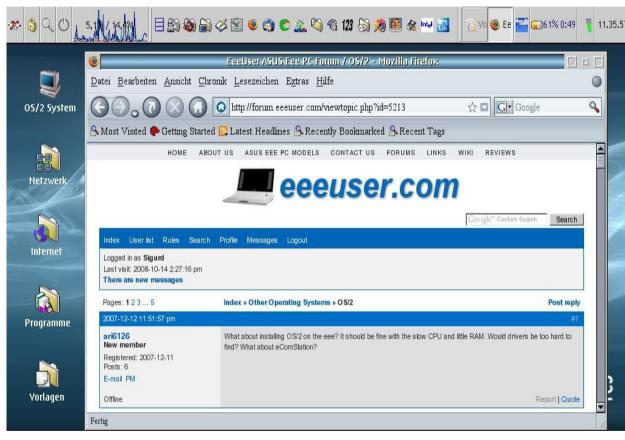

Market overview (November 2008)

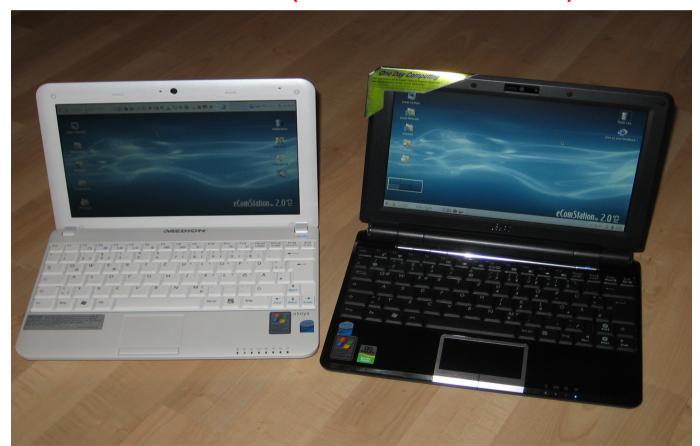

- Market overview
  - ASUS EEE Family (701,90x,1000,S101 etc.)
    - Link: http://www.asus.com/products.aspx?I1=24

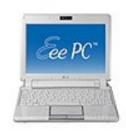

- Market overview
  - ASUS EEE Family (701,90x,1000,S101 etc.)
    - Link: http://www.asus.com/products.aspx?I1=24
  - MSI Wind (U100/120) / Medion Akoya E1210
    - Link: http://www.msimobile.com/nblist.aspx?screen=10.0

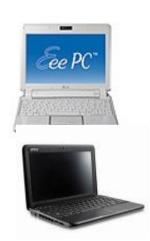

- Market overview
  - ASUS EEE Family (701,90x,1000,S101 etc.)
    - Link: http://www.asus.com/products.aspx?I1=24
  - MSI Wind (U100/120) / Medion Akoya E1210
    - Link: http://www.msimobile.com/nblist.aspx?screen=10.0
  - Acer Aspire One
    - Link: http://global.acer.com/products/netbook/index.htm

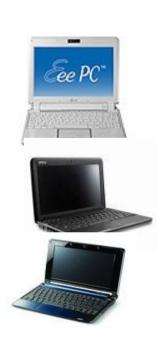

- Market overview
  - ASUS EEE Family (701,90x,1000,S101 etc.)
    - Link: http://www.asus.com/products.aspx?I1=24
  - MSI Wind (U100/120) / Medion Akoya E1210
    - Link: http://www.msimobile.com/nblist.aspx?screen=10.0
  - Acer Aspire One
    - Link: http://global.acer.com/products/netbook/index.htm
  - "One" Family (A110,115,120,140,150,460,570)
    - Link: http://www.one.de/shop/one-notebooks-one-mini-notebooks-c-213\_214.html

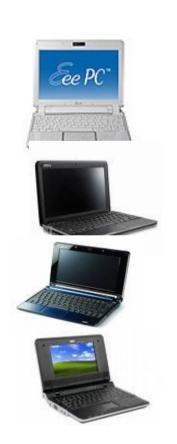

- Market overview
  - ASUS EEE Family (701,90x,1000,S101 etc.)
    - Link: http://www.asus.com/products.aspx?I1=24
  - MSI Wind (U100/120) / Medion Akoya E1210
    - Link: http://www.msimobile.com/nblist.aspx?screen=10.0
  - Acer Aspire One
    - Link: http://global.acer.com/products/netbook/index.htm
  - "One" Family (A110,115,120,140,150,460,570)
    - Link: http://www.one.de/shop/one-notebooks-one-mini-notebooks-c-213\_214.html
  - Dell Inspiron 910
    - Link:www.dell.com

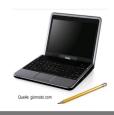

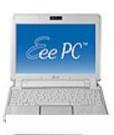

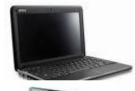

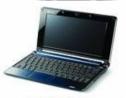

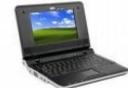

- Market overview
  - ASUS EEE Family (701,90x,1000,S101 etc.)
    - Link: http://www.asus.com/products.aspx?I1=24
  - MSI Wind (U100/120) / Medion Akoya E1210
    - Link: http://www.msimobile.com/nblist.aspx?screen=10.0
  - Acer Aspire One
    - Link: http://global.acer.com/products/netbook/index.htm
  - "One" Family (A110,115,120,140,150,460,570)
    - Link: http://www.one.de/shop/one-notebooks-one-mini-notebooks-c-213\_214.html
  - Dell Inspiron 910
    - Link:www.dell.com

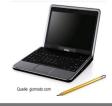

HP 2133

Link: www.hp.com

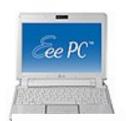

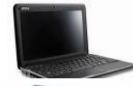

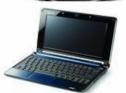

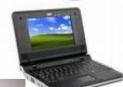

- Hardware
  - Market overview
    - And many more to come.....
      - Lenovo Ideapad S10
      - Gigabyte M 912
      - Elitegroup G10IL
      - Fujitsu Siemens Amilo Mini
      - Samsung NC10

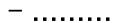

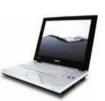

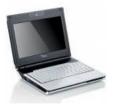

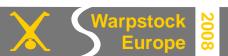

- Hardware
  - Market overview
  - Varieties

- Hardware
  - Market overview
  - Varieties
    - CPU: Intel Celeron M, VIA C7, Intel Atom N270

- Hardware
  - Market overview
  - Varieties
    - CPU: Intel Celeron M, VIA C7, Intel Atom N270
    - HDD: SSD 2-16GB, 2,5"HDD 80-160GB

- Market overview
- Varieties
  - CPU: Intel Celeron M, VIA C7, Intel Atom N270
  - HDD: SSD 2-16GB, 2,5"HDD 80-160GB
  - Display: 7" 10", glossy or matt

- Market overview
- Varieties
  - CPU: Intel Celeron M, VIA C7, Intel Atom N270
  - HDD: SSD 2-16GB, 2,5"HDD 80-160GB
  - Display: 7" 10", glossy or matt
  - RAM: 256 1024 MB (I prefer/recommend 2.048 MB)

- Market overview
- Varieties
  - CPU: Intel Celeron M, VIA C7, Intel Atom N270
  - HDD: SSD 2-16GB, 2,5"HDD 80-160GB
  - Display: 7" 10", glossy or matt
  - RAM: 256 1024 MB
  - Battery: 1 ½ 6 ½ hours (EEE PC 1000H 7 hours)

- Market overview
- Varieties
  - CPU: Intel Celeron M, VIA C7, Intel Atom N270
  - HDD: SSD 2-16GB, 2,5"HDD 80-160GB
  - Display: 7" 10", glossy or matt
  - RAM: 256 1024 MB
  - Battery: 1 ½ − 6 ½ hours
  - Weight: 900 gr. 1.500 gr.

- Market overview
- Varieties
  - CPU: Intel Celeron M, VIA C7, Intel Atom N270
  - HDD: SSD 2-16GB, 2,5"HDD 80-160GB
  - Display: 7" 10", glossy or matt
  - RAM: 256 1024 MB
  - Battery: 1 ½ 6 ½ hours
  - Weight: 900 gr. 1.500 gr.
  - Dimension: from 225X165X35 up to 264X180,5X25mm

- Hardware
  - Market overview
  - Varieties
- Software
  - Supported OS

- Hardware
  - Market overview
  - Varieties
- Software
  - Supported OS

- "Normal" OS:
  - Windows XP
  - Linux (Ubuntu, Suse etc.)

- Hardware
  - Market overview
  - Varieties
- Software
  - Supported OS

- "Normal" OS:
  - Windows XP
  - Linux (Ubuntu, Suse etc.)
- "Customized" OS i.e.:
  - Xandros
  - Eeexubuntu etc.

- Hardware
  - Market overview
  - Varieties
- Software
  - Supported OS

- "Fanprojects":
  - Windows Vista
  - Windows 98
  - MAC OS X
  - DOS
  - Amiga OS
  - etc...

- Hardware
  - Market overview
  - Varieties
- Software
  - Supported OS

- "Fanprojects":
  - Windows Vista
  - Windows 98
  - MAC OS X
  - DOS
  - Amiga OS
  - etc...
  - eComstation OS/2

- Hardware
  - Market overview
  - Varieties
- Software
  - Supported OS
  - ecomstation 2.0

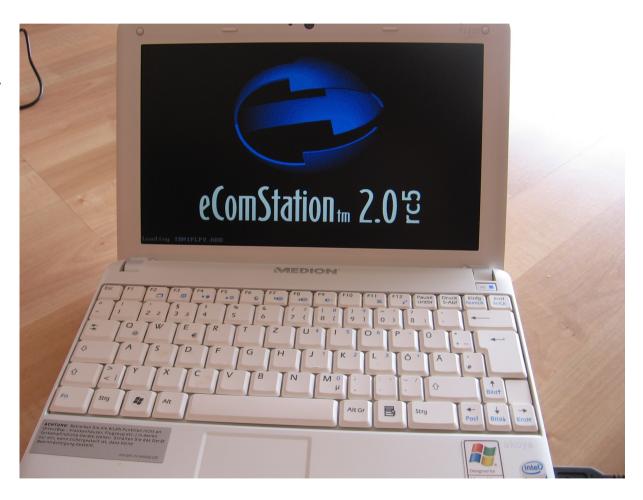

- Hardware
  - Market overview
  - Varieties
- Software
  - Supported OS
  - ecomstation 2.0

### Problems:

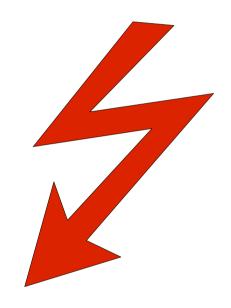

- Hardware
  - Market overview
  - Varieties
- Software
  - Supported OS
  - ecomstation 2.0

- Problems (1):
  - No Optical Device

- Hardware
  - Market overview
  - Varieties
- Software
  - Supported OS
  - ecomstation 2.0

- Problems (1):
  - No Optical Device
  - OS/2 eComstation not installable via USB Device (untill now!!)

- Hardware
  - Market overview
  - Varieties
- Software
  - Supported OS
  - ecomstation 2.0

- Problems (1):
  - No Optical Device
  - OS/2 eComstation not installable via USB Device (untill now!!)
  - Driversituation
    - WLAN/LAN
    - USB
    - Audio/Video
    - AHCI Mode

- Hardware
  - Market overview
  - Varieties
- Software
  - Supported OS
  - ecomstation 2.0

- Problems (2):
  - Display Formfactor:
     Resolutions like
     800X480 1.024X600

- Hardware
  - Market overview
  - Varieties
- Software
  - Supported OS
  - ecomstation 2.0

- Problems (2):
  - Display Formfactor:
     Resolutions like
     800X480 1.024X600
  - No Support for USB
     Webcam

- Hardware
  - Market overview
  - Varieties
- Software
  - Supported OS
  - ecomstation 2.0

- Problems (2):
  - Display Formfactor:
     Resolutions like
     800X480 1.024X600
  - No Support for USB
     Webcam
  - Support for internal SD card Reader

- Hardware
  - Market overview
  - Varieties
- Software
  - Supported OS
  - ecomstation 2.0

## Solutions (1):

Installation from HDD
 after starting from USB CD/DVD or USB Stick
 Brand new: Fixed in
 eComstation 2.0 RC 6!

- Hardware
  - Market overview
  - Varieties
- Software
  - Supported OS
  - ecomstation 2.0

- Solutions (1):
  - Installation from HDD after starting from USB-CD/DVD or USB Stick
  - Use "unsupported mode" of GENMAC for WLAN/LAN Drivers

- Hardware
  - Market overview
  - Varieties
- Software
  - Supported OS
  - ecomstation 2.0

## • Solutions (1):

- Installation from HDD after starting from USB-CD/DVD or USB Stick
- Use "unsupported mode" of GENMAC for WLAN/LAN Drivers
- Use USB Stack from betazone

- Hardware
  - Market overview
  - Varieties
- Software
  - Supported OS
  - ecomstation 2.0

## • Solutions (1):

- Installation from HDD after starting from USB-CD/DVD or USB Stick
- Use "unsupported mode" of GENMAC for WLAN/LAN Drivers
- Use USB Stack from betazone
- Use latest UNIAUD and Panorama VESA

- Hardware
  - Market overview
  - Varieties
- Software
  - Supported OS
  - ecomstation 2.0

- Solutions (2):
  - Use latest ACPI (current Version is 3.11)

- Hardware
  - Market overview
  - Varieties
- Software
  - Supported OS
  - ecomstation 2.0

- Solutions (2):
  - Use latest ACPI (current Version is 3.11)
  - Use widescreen activator

- Hardware
  - Market overview
  - Varieties
- Software
  - Supported OS
  - ecomstation 2.0

- Solutions (2):
  - Use latest ACPI (current Version is 3.11)
  - Use widescreen activator or (much easier):

**Use eComstation 2.0!** 

- Hardware
  - Market overview
  - Varieties
- Software
  - Supported OS
  - ecomstation 2.0

### Advantages:

- ACPI supports Multicore,
   Hyperthrading, High IRQ
- Bootable JFS
- Integrated features

- Hardware
  - Market overview
  - Varieties
- Software
  - Supported OS
  - ecomstation 2.0

### Advantages:

- ACPI supports Multicore,
   Hyperthrading, High IRQ
   with /SMP /APIC /CD switch
- Bootable JFS
- Integrated features

- Hardware
  - Market overview
  - Varieties
- Software
  - Supported OS
  - ecomstation 2.0

### Still Problems:

- Installation
- Suspend/Resume
- Webcam
- SD card / Multicardreader

- Hardware
  - Market overview
  - Varieties
- Software
  - Supported OS
  - ecomstation 2.0

 What about prior release of eComstation or OS/2 Warp?

- Hardware
  - Market overview
  - Varieties
- Software
  - Supported OS
  - ecomstation 2.0

- What about prior release of eComstation or OS/2 Warp?
  - eCs 1.2R works on EEE but several Problems /
    Restrictions due to the missing ACPI / APIC mode

- Hardware
  - Market overview
  - Varieties
- Software
  - Supported OS
  - ecomstation 2.0

- What about prior release of eComstation or OS/2 Warp?
  - eCs 1.2R works on EEE but several Problems /
    Restrictions due to the missing ACPI / APIC mode
  - OS/2 Warp 4.5x may work with the same limitations, but not tested yet

- Hardware
  - Market overview
  - Varieties
- Software
  - Supported OS
  - ecomstation 2.0
  - Programs

- Hardware
  - Market overview
  - Varieties
- Software
  - Supported OS
  - ecomstation 2.0
  - Programs

 Recommended Software

- Hardware
  - Market overview
  - Varieties
- Software
  - Supported OS
  - ecomstation 2.0
  - Programs

- Recommended
   Software
  - DFSee
  - Xworkplace
  - Xwlan

- Hardware
  - Market overview
  - Varieties
- Software
  - Supported OS
  - ecomstation 2.0
  - Programs

- Recommended Software
  - DFSee
  - Xworkplace
  - Xwlan
- Personal Favourites
  - Emperoar TV
  - Papyrus/OpenOffice
  - Virtual Box/Virtual PC

- Hardware
  - Market overview
  - Varieties
- Software
  - Supported OS
  - ecomstation 2.0
  - Programs
- Sources

- Hardware
  - Market overview
  - Varieties
- Software
  - Supported OS
  - ecomstation 2.0
  - Programs
- Sources
  - Links/Usergroups

- Links to installation How To's
- Links to Usergroups and Helpthreads
- Links to (free availiable) Drivers

- Hardware
  - Market overview
  - Varieties
- Software
  - Supported OS
  - Ecomstation 2.0
  - - Programs
- Sources
  - Links/Usergroups

- Please take a look at the Handout CD or download the Presentation
- See page 68

## Released thru:

- eComstation 2.0 RC5
- OpenOffice.org 2.4 for eComstation
  - Medion Akoya Mini E1210

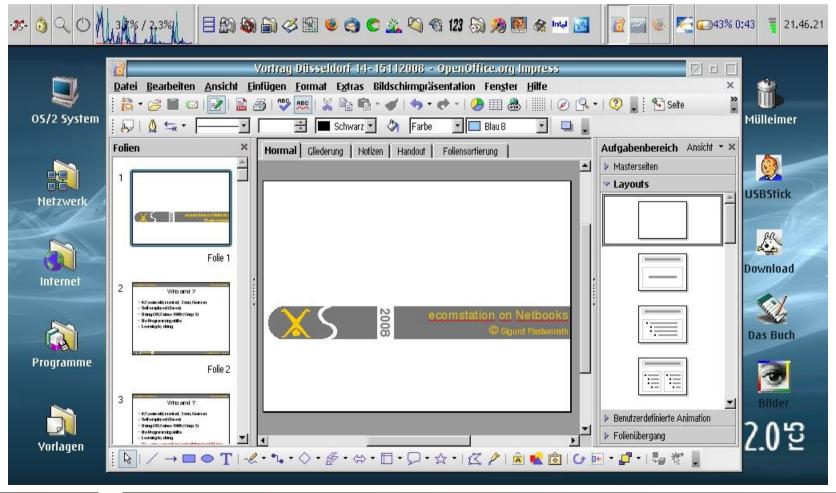

# Thank you very much for your Attention!

### ASUS EEE Models

- How To's:
  - http://hobbes.nmsu.edu/h-search.php?sh=1&button=Search&key=ASUS+EEE&stype=all
  - http://web.os2power.com/yuri/HowToEeePC900
- User Threads/Forums
  - http://forum.eeeuser.com/viewtopic.php?id=5213
  - http://www.os2world.com/component/option,com\_smf/Itemid,63/topic,1169.0/
  - http://www.os2world.com/component/option,com\_smf/Itemid,63/topic,548.0/
  - Search "EEE" on commtalk.de or os2.org
- Free Drivers WLAN
  - http://www.teamos2hamburg.de/CmodsDownload-index-req-viewsingledownload-lid-402.\html
- Videos
  - Search for EEE + OS/2 on youtube

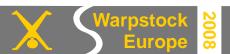

- MSI Wind / Medion Akoya Mini E1210
  - How To's:
    - http://www.os2world.com/wiki/index.php/Medion Akoya Mini %28HowTo%29
  - User Threads/Forums
    - http://www.os2world.com/component/option;com\_smf/Itemid,63/topic,1093.0
    - · Search "Wind" or Medion Akoya on commtalk.de or os2.org
  - Free Drivers LAN/WLAN
    - LAN: http://os2warp.be/index2.php?name=gomindis#4
    - WLAN: http://www.os2world.com/component/option,com\_smf/Itemid,63/action,dlattach/topic,1093.0/attach,438/
  - Videos
    - Search for Wind + OS/2 on youtube

Acer Aspire One

- How To's / User Threads / Forums
  - http://www.os2world.com/component/option,com\_smf/Itemid,63/topic,1199.0/
- Free Drivers WLAN
  - http://www.teamos2hamburg.de/CmodsDownload-index-req-viewsingledownload-lid-402.\html (same as EEE 701)

• Other .....?

Feel free to start a new one or add your informations/experiences to existing ones.....

#### Disclaimer

This presentation contains links to third-party Web sites. I have no influence whatsoever on the information on these Web sites and offer no guaranty for its correctness. The content of such third-party sites is the responsibility of the respective owners/providers.